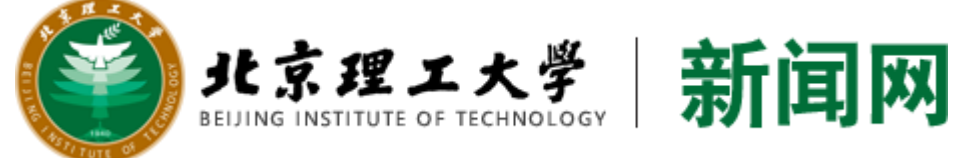

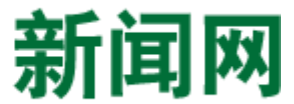

[焦点关注](http://www.bit.edu.cn/xww/jdgz/index.htm) [北理新闻](http://www.bit.edu.cn/xww/xwtt/index.htm) [综合新闻](http://www.bit.edu.cn/xww/zhxw/index.htm) [科研学术](http://www.bit.edu.cn/xww/xsjl1/index.htm) [人才培养](http://www.bit.edu.cn/xww/jxky1/index.htm) [党建思政](http://www.bit.edu.cn/xww/djsz/index.htm) [北理人物](http://www.bit.edu.cn/xww/rwfc/index.htm) [媒体北理](http://www.bit.edu.cn/xww/mtlg/index.htm) [菁菁校园](http://www.bit.edu.cn/xww/jjxy/index.htm) [视频新闻](http://www.bit.edu.cn/xww/spxw/index.htm) [北理校](http://xiaobao.bit.edu.cn/)

您现在所在的位置[:首页](http://www.bit.edu.cn/index.htm)» [新闻网](http://www.bit.edu.cn/xww/index.htm)» [综合新闻](http://www.bit.edu.cn/xww/zhxw/index.htm)» 正文

## 哥斯达黎加科技和电信部长访问北京理工大学

供稿: 国际交流合作处 彭姝 摄影: 郭强 编辑: 新闻中心 郭强

(2015-11-13) 阅读次数:829

【字号 大 中 小】

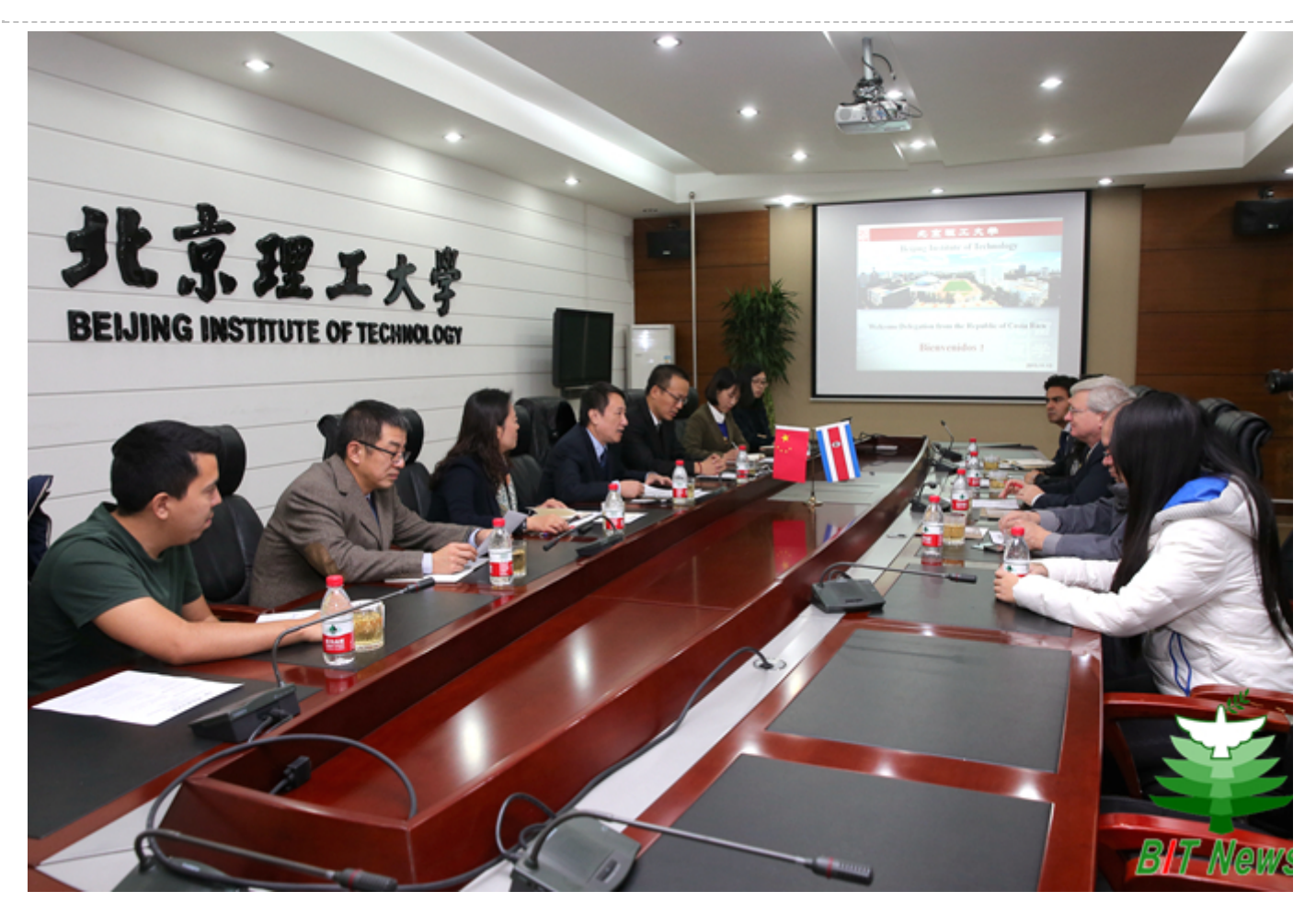

 2015年11月13日上午,哥斯达黎加科技电信部长詹金斯(Marcelo Jenkins Coronas)、哥斯达黎加驻华 大使莱昂(Ricardo J. León P.)等一行四人访问北京理工大学,党委书记张炜在2号办公楼133会议室会见 了客人。

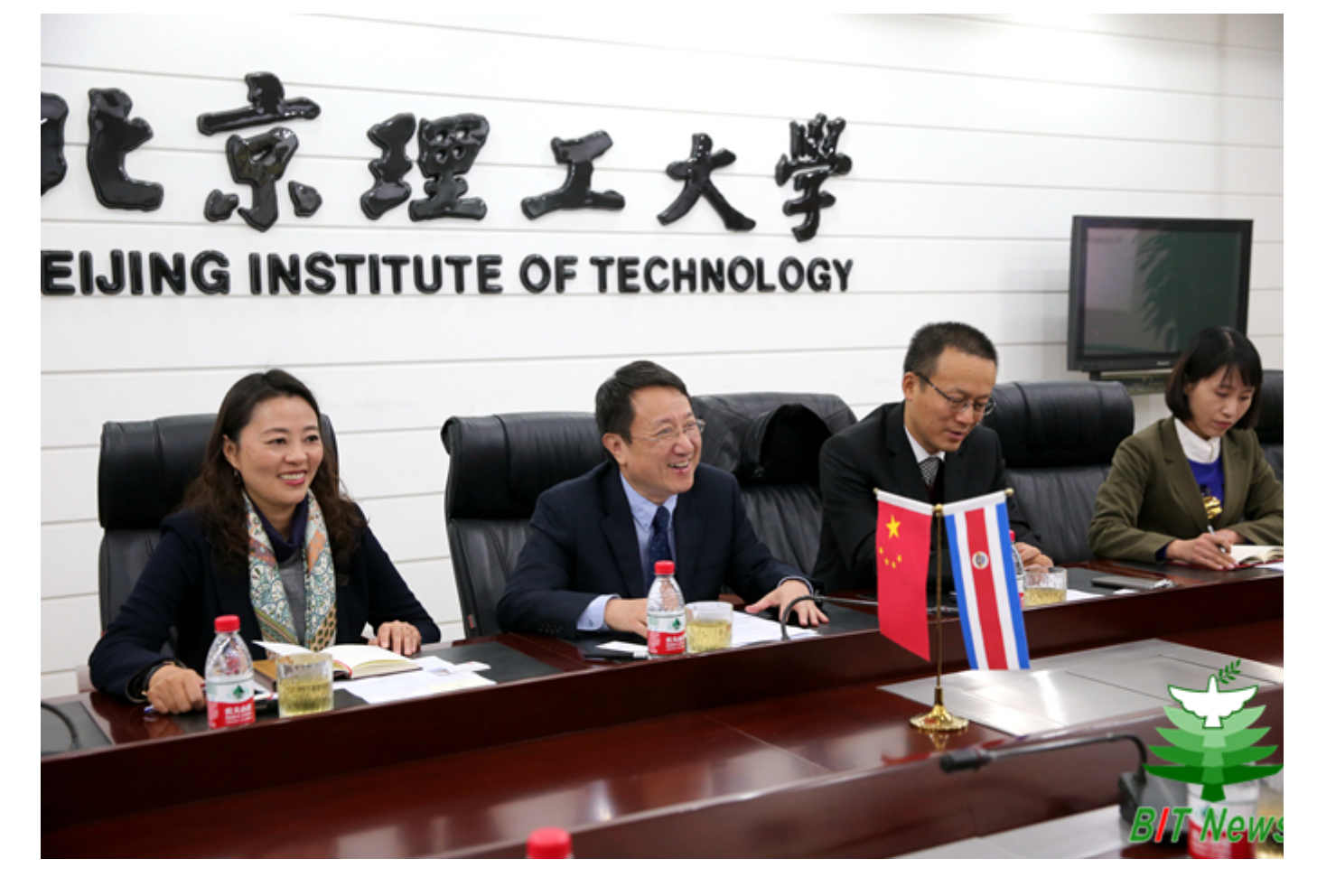

 张炜书记欢迎詹金斯部长一行访问北京理工大学,并向外宾介绍了校史、学科设置以及国际合作情况。 他说,哥斯达黎加政府重视教育,希望本次代表团访问能够开启北京理工大学与哥斯达黎加相关教育以及产 业机构的合作,并欢迎更多哥斯达黎加学生来北京理工大学学习。

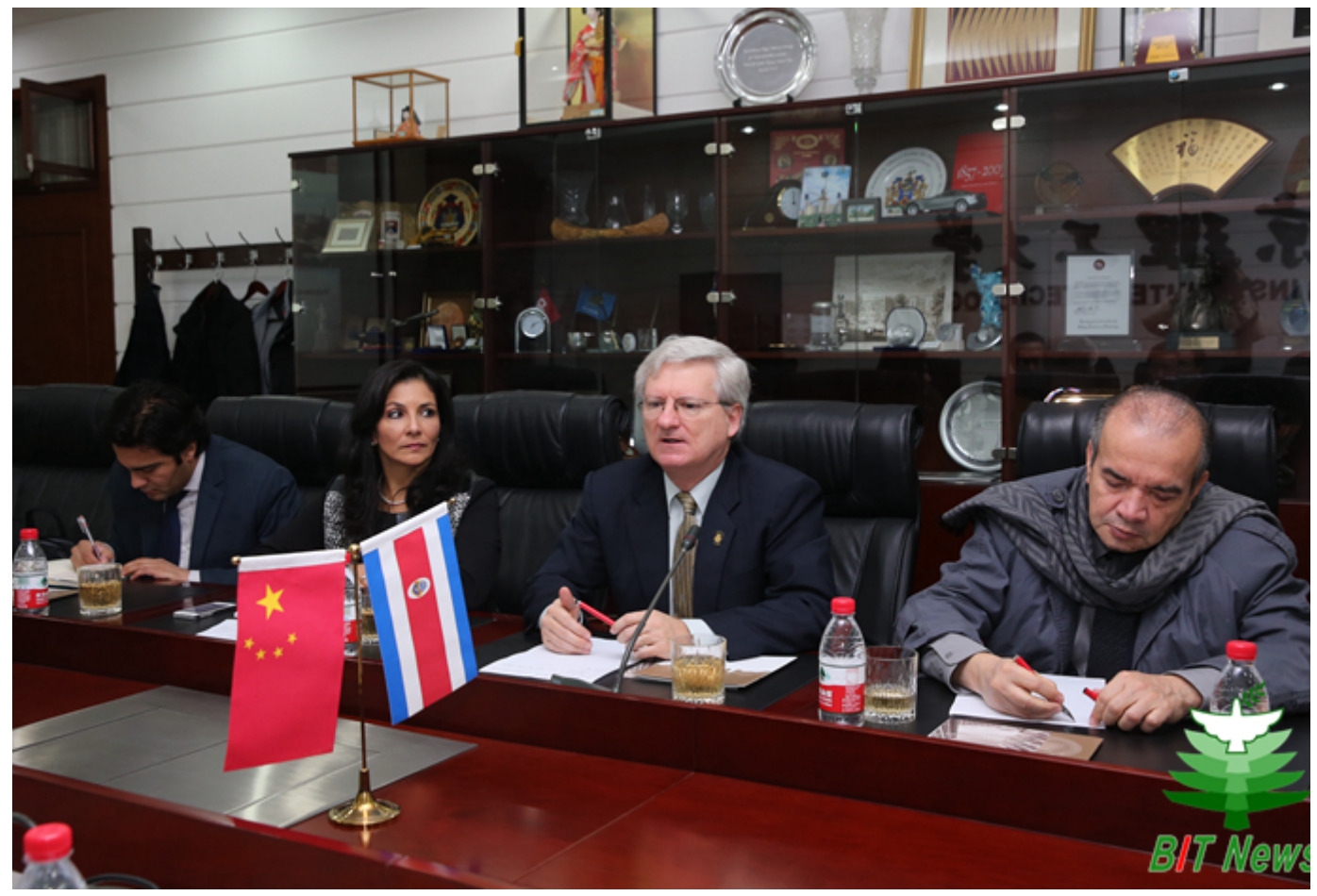

 詹金斯部长感谢北京理工大学的热情接待。他表示,信息、通信和技术(ICT)产业在该国经济发展中具 有重要地位,哥斯达黎加高校重视对ICT领域人才的培养。希望未来能够为更多的哥斯达黎加学生来北理工学 习创造机会。

 会谈双方就留学生教育等议题进行了深入讨论。莱昂大使介绍了推动哥斯达黎加学生来中国留学的计 划。留学生中心主任汪滢向外宾详细介绍了北京理工大学留学生教育情况,并回答了代表团关于留学生学位 层次、专业分布、语言教学、奖学金设置等方面的问题。

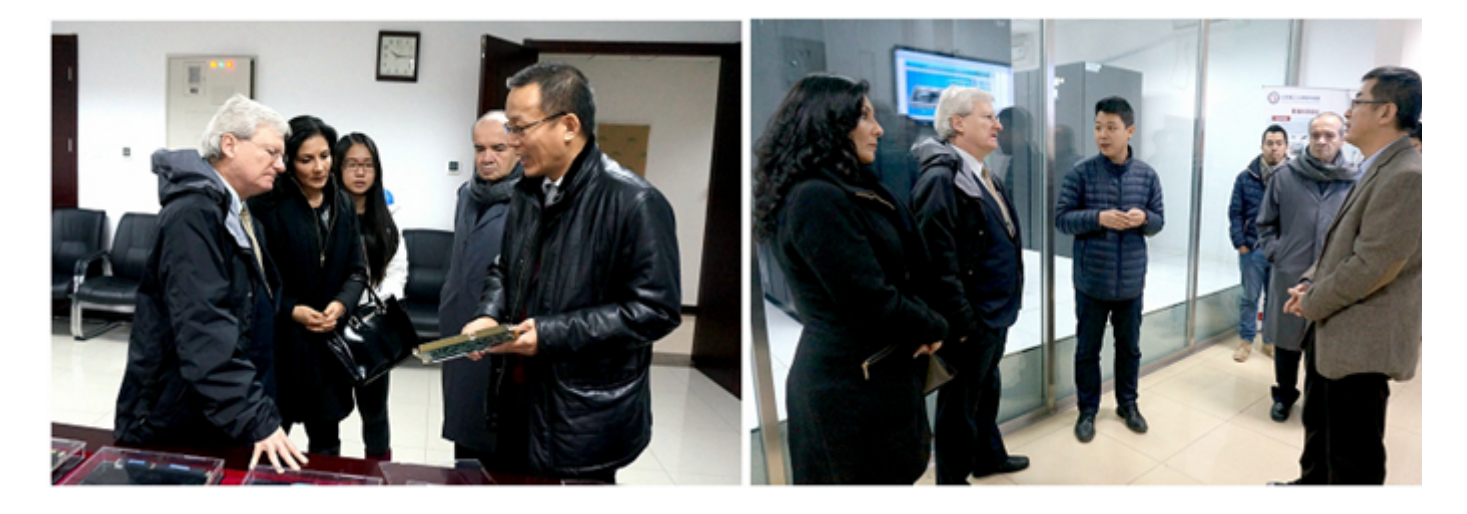

 会见结束后,詹金斯部长一行参观了信息与电子学院信号与图像处理研究所、软件学院数字模拟仿真实 验室。

 哥斯达黎加立法大会议员拉米雷斯(Paulina Ramírez Portuguez)、驻华使馆参赞兼领事穆里略(José David Murillo)陪同访问。北京理工大学参加会见的人员还有:信息与电子学院院长龙腾、软件学院院长丁 刚毅、国际交流合作处副处长邢清清、哥斯达黎加留学生代表Munguia Jose等。

分享到: 新浪微博 [腾讯微博](javascript:void(0)) 开心网 人人网 [豆瓣网](javascript:void(function(){var d=document,e=encodeURIComponent,s1=window.getSelection,s2=d.getSelection,s3=d.selection,s=s1?s1():s2?s2():s3?s3.createRange().text:)

分享到:微信 (备注:需要通过手机等移动终端设备进行分享)

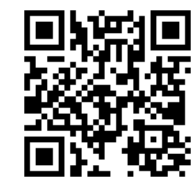

分享本则新闻 请扫上方二维码

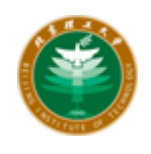

版权所有: 北京理工大学党委宣传部(新闻中心) [联系我们](http://www.bit.edu.cn/xww/zhxw/88672.htm) 技术支持: 北京理工大学网络信